Санкт- Петербургское государственное бюджетное профессиональное  $\overline{\mathcal{L}}$ образовательное учреждение

 $\frac{1}{2}$ 

«Академия управления городской средой, градостроительств и печати»

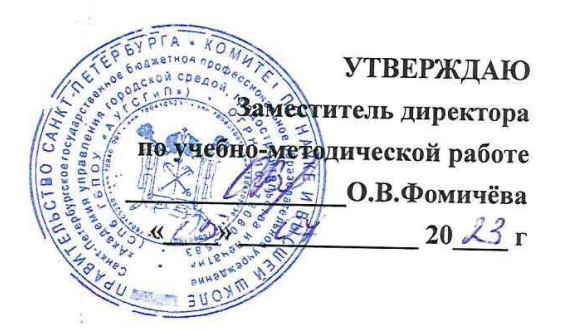

# Контрольно-оценочные средства для текущего контроля и промежуточной аттестации по учебной дисциплине ОД.05 ИНФОРМАТИКА

для специальностей технологического, социально-экономического, естественнонаучного и гуманитарного профилей

> Санкт-Петербург 2023

Разработаны на основе федерального государственного образовательного стандарта Общеобразовательного цикла, в соответствии с рабочей программой учебной дисциплины «Информатика»

Разработчики:

Кратанчюк Е.А., преподаватель СПб ГБПОУ «Академия управления городской средой, градостроительств и печати»

Одобрен на заседании цикловой комиссии Математики и информационных технологий

 $\mathbb{R}^2$ 

Ĵ.

 $\frac{2}{\sqrt{2}}$ 

 $\frac{\partial}{\partial t}$ 

 $\frac{\partial}{\partial x}$ 

 $\alpha^{\rm eff}$ 

Протокол № 11  $\tilde{\ell}$  $202 - 7$  $C F$   $D G$ Председатель цикловой комиссии И.А. Минько

КОС соответствует ФГОС

Мильел И. У, преподаватель СПб ГБПОУ «Академия управления городской средой, градостроительств и печати»

Дата Подпись

Эксперт

## **1 Результаты освоения учебной дисциплины** «**Информатика»,**

#### **подлежащие проверке**

Освоение содержания учебной дисциплины «Информатика» обеспечивает достижение студентами следующих *результатов:*

#### **ЛИЧНОСТНЫЕ РЕЗУЛЬТАТЫ**

Личностные результаты отражают готовность и способность обучающихся руководствоваться сформированной внутренней позицией личности, системой ценностных ориентаций, позитивных внутренних убеждений, соответствующих традиционным ценностям российского общества, расширение жизненного опыта и опыта деятельности в процессе реализации средствами учебного предмета следующих основных направлений воспитательной деятельности

*Гражданское воспитание:*

- осознание своих конституционных прав и обязанностей, уважение закона и правопорядка, соблюдение основополагающих норм информационного права и информационной безопасности;
- готовность противостоять идеологии экстремизма, национализма, ксенофобии, дискриминации по социальным, религиозным, расовым, национальным признакам в виртуальном пространстве

*Патриотическое воспитание:*

 ценностное отношение к историческому наследию; достижениям России в науке, искусстве, технологиях; понимание значения информатики как науки в жизни современного общества

*Духовно-нравственное воспитание:*

- сформированность нравственного сознания, этического поведения;
- способность оценивать ситуацию и принимать осознанные решения, ориентируясь на морально-нравственные нормы и ценности, в том числе в сети Интернет *Эстетическое воспитание:*
- эстетическое отношение к миру, включая эстетику научного и технического творчества;
- способность воспринимать различные виды искусства, в том числе основанные на использовании информационных технологий *Физическое воспитание:*
- сформированность здорового и безопасного образа жизни, ответственного отношения к своему здоровью, том числе и за счёт соблюдения требований безопасной эксплуатации средств информационных и коммуникационных технологий Трудовое воспитание:
- готовность к активной деятельности технологической и социальной направленности, способность инициировать, планировать и самостоятельно выполнять такую деятельность;
- интерес к сферам профессиональной деятельности, связанным с информатикой, программированием и информационными технологиями, основанными на достижениях информатики и научно-технического прогресса; умение совершать осознанный выбор будущей профессии и реализовывать собственные жизненные планы;
- готовность и способность к образованию и самообразованию на протяжении всей жизни

*Экологическое воспитание:*

- осознание глобального характера экологических проблем и путей их решения, в том числе с учётом возможностей ИКТ Ценности научного познания:
- сформированность мировоззрения, соответствующего современному уровню развития информатики, достижениям научно-технического прогресса и общественной практики, за счёт понимания роли информационных ресурсов, информационных процессов и информационных технологий в условиях цифровой трансформации многих сфер жизни современного общества;
- осознание ценности научной деятельности, готовность осуществлять проектную и исследовательскую деятельность индивидуально и в группе

В процессе достижения личностных результатов освоения программы учебного предмета «Информатика» у обучающихся совершенствуется эмоциональный интеллект, предполагающий сформированность:

- саморегулирования, включающего самоконтроль, умение принимать ответственность за своё поведение, способность адаптироваться к эмоциональным изменениям и проявлять гибкость, быть открытым новому;
- внутренней мотивации, включающей стремление к достижению цели и успеху, оптимизм, инициативность, умение действовать, исходя из своих возможностей;
- эмпатии, включающей способность понимать эмоциональное состояние других, учитывать его при осуществлении коммуникации, способность к сочувствию и сопереживанию;
- социальных навыков, включающих способность выстраивать отношения с другими людьми, заботиться, проявлять интерес и разрешать конфликты

#### **МЕТАПРЕДМЕТНЫЕ РЕЗУЛЬТАТЫ**

Метапредметные результаты освоения образовательной программы по информатике отражают овладение универсальными учебными действиями — познавательными, коммуникативными, регулятивными

*Универсальные познавательные действия*

Базовые логические действия:

- самостоятельно формулировать и актуализировать проблему, рассматривать её всесторонне;
- устанавливать существенный признак или основания для сравнения, классификации и обобщения;
- определять цели деятельности, задавать параметры и критерии их достижения;
- выявлять закономерности и противоречия в рассматриваемых явлениях;
- разрабатывать план решения проблемы с учётом анализа имеющихся материальных и нематериальных ресурсов;
- вносить коррективы в деятельность, оценивать соответствие результатов целям, оценивать риски последствий деятельности;
- координировать и выполнять работу в условиях реального, виртуального и комбинированного взаимодействия;
- развивать креативное мышление при решении жизненных проблем Базовые исследовательские действия:
- владеть навыками учебно-исследовательской и проектной деятельности, навыками разрешения проблем; способностью и готовностью к самостоятельному поиску методов решения практических задач, применению различных методов познания;
- овладение видами деятельности по получению нового знания, его интерпретации, преобразованию и применению в различных учебных ситуациях, в том числе при создании учебных и социальных проектов;
- формирование научного типа мышления; владение научной терминологией, ключевыми понятиями и методами;
- ставить и формулировать собственные задачи в образовательной деятельности и жизненных ситуациях;
- выявлять причинно-следственные связи и актуализировать задачу, выдвигать гипотезу её решения, находить аргументы для доказательства своих утверждений, задавать параметры и критерии решения;
- анализировать полученные в ходе решения задачи результаты, критически оценивать их достоверность, прогнозировать изменение в новых условиях;
- давать оценку новым ситуациям, оценивать приобретённый опыт;
- осуществлять целенаправленный поиск переноса средств и способов действия в профессиональную среду;
- уметь переносить знания в познавательную и практическую области жизнедеятельности;
- уметь интегрировать знания из разных предметных областей; 6 выдвигать новые идеи, предлагать оригинальные подходы и решения; ставить проблемы и задачи, допускающие альтернативные решения
	- *Работа с информацией:*
- владеть навыками получения информации из источников разных типов, самостоятельно осуществлять поиск, анализ, систематизацию и интерпретацию информации различных видов и форм представления;
- создавать тексты в различных форматах с учётом назначения информации и целевой аудитории, выбирая оптимальную форму представления и визуализации;
- оценивать достоверность, легитимность информации, её соответствие правовым и морально-этическим нормам;
- использовать средства информационных и коммуникационных технологий в решении когнитивных, коммуникативных и организационных задач с соблюдением требований эргономики, техники безопасности, гигиены, ресурсосбережения, правовых и этических норм, норм информационной безопасности;
- владеть навыками распознавания и защиты информации, информационной безопасности личности *Универсальные коммуникативные действия*

Общение:

- осуществлять коммуникации во всех сферах жизни;
- распознавать невербальные средства общения, понимать значение социальных знаков, распознавать предпосылки конфликтных ситуаций и уметь смягчать конфликты;
- владеть различными способами общения и взаимодействия; аргументированно вести диалог;
- развёрнуто и логично излагать свою точку зрения Совместная деятельность:
- понимать и использовать преимущества командной и индивидуальной работы;
- выбирать тематику и методы совместных действий с учётом общих интересов и возможностей каждого члена коллектива;
- принимать цели совместной деятельности, организовывать и координировать действия по её достижению: составлять план действий, распределять роли с учётом мнений участников, обсуждать результаты совместной работы;
- оценивать качество своего вклада и каждого участника команды в общий результат по разработанным критериям;
- предлагать новые проекты, оценивать идеи с позиции новизны, оригинальности, практической значимости;
- осуществлять позитивное стратегическое поведение в различных ситуациях, проявлять творчество и воображение, быть инициативным *Универсальные регулятивные действия*

Самоорганизация:

- самостоятельно осуществлять познавательную деятельность, выявлять проблемы, ставить и формулировать собственные задачи в образовательной деятельности и жизненных ситуациях;
- самостоятельно составлять план решения проблемы с учётом имеющихся ресурсов, собственных возможностей и предпочтений;
- давать оценку новым ситуациям;
- расширять рамки учебного предмета на основе личных предпочтений;
- делать осознанный выбор, аргументировать его, брать ответственность за решение;
- оценивать приобретённый опыт;
- способствовать формированию и проявлению широкой эрудиции в разных областях знаний, постоянно повышать свой образовательный и культурный уровень Самоконтроль:
- давать оценку новым ситуациям, вносить коррективы в деятельность, оценивать соответствие результатов целям;
- владеть навыками познавательной рефлексии как осознания совершаемых действий и мыслительных процессов, их результатов и оснований; использовать приёмы рефлексии для оценки ситуации, выбора верного решения;
- уметь оценивать риски и своевременно принимать решения по их снижению;
- принимать мотивы и аргументы других при анализе результатов деятельности Принятие себя и других:
- принимать себя, понимая свои недостатки и достоинства;
- принимать мотивы и аргументы других при анализе результатов деятельности;
- признавать своё право и право других на ошибки;
- развивать способность понимать мир с позиции другого человека

#### ПРЕДМЕТНЫЕ РЕЗУЛЬТАТЫ

- владение представлениями о роли информации и связанных с ней процессов в природе, технике и обществе; понятиями «информация», «информационный процесс», «система», «компоненты системы», «системный эффект», «информационная система», «система управления»; владение методами поиска информации в сети Интернет; умение критически оценивать информацию, полученную из сети Интернет; умение характеризовать большие данные, приводить примеры источников их получения и направления использования;
- понимание основных принципов устройства и функционирования современных стационарных и мобильных компьютеров; тенденций развития компьютерных технологий; владение навыками работы с операционными системами, основными видами программного обеспечения для решения учебных задач по выбранной специализации:
- наличие представлений о компьютерных сетях и их роли в современном мире; об общих принципах разработки и функционирования интернет-приложений;
- понимание угроз информационной безопасности, использование методов и средств противодействия этим угрозам, соблюдение мер безопасности, предотвращающих незаконное распространения персональных данных; соблюдение требований техники безопасности и гигиены при работе с компьютерами и другими компонентами цифрового окружения; понимание правовых основ использования компьютерных программ, баз данных и материалов, размещённых в сети Интернет;
- понимание основных принципов дискретизации различных видов информации; умение определять информационный объём текстовых, графических и звуковых данных при заданных параметрах дискретизации;
- умение строить неравномерные коды, допускающие однозначное декодирование сообщений (префиксные коды);
- владение теоретическим аппаратом, позволяющим осуществлять представление заданного натурального числа в различных системах счисления; выполнять преобразования логических выражений, используя законы алгебры логики; определять кратчайший путь во взвешенном графе и количество путей между вершинами ориентированного ациклического графа;
- умение читать и понимать программы, реализующие несложные алгоритмы обработки числовых и текстовых данных на выбранном для изучения языке программирования (Паскаль, Python, Java, C++, C#); анализировать алгоритмы с использованием таблиц трассировки; определять без использования компьютера результаты выполнения несложных программ, включающих циклы, ветвления и подпрограммы, при заданных исходных данных; модифицировать готовые программы для решения новых задач, использовать их в своих программах в качестве под-программ (процедур, функций);
- умение реализовывать на выбранном для изучения языке программирования высокого уровня (Паскаль, Python, Java, C++, C#) типовые алгоритмы обработки чисел, числовых последовательностей и массивов: представление числа в виде набора простых сомножителей; нахождение максимальной (минимальной) цифры натурального числа, записанного в системе счисления с основанием, не превышающим 10; вычисление обобщённых характеристик элементов массива или числовой последовательности (суммы, произведения, среднего арифметического, минимального и максимального элементов; количества элементов, удовлетворяющих заданному условию); сортировку элементов массива;
- умение создавать структурированные текстовые документы и демонстрационные материалы с использованием возможностей современных программных средств и облачных сервисов; умение использовать табличные (реляционные) базы данных, в частности, составлять запросы к базам данных (в том числе запросы с вычисляемыми полями), выполнять сортировку и поиск записей в базе данных; наполнять разработанную базу данных; умение использовать электронные таблицы для анализа, представления и обработки данных (включая вычисление суммы, среднего арифметического, наибольшего и наименьшего значений, решение уравнений);
- умение использовать компьютерно-математические модели для анализа объектов и процессов: формулировать цель моделирования, выполнять анализ результатов, полученных в ходе моделирования; оценивать адекватность модели моделируемому объекту или процессу; представлять результаты моделирования в наглядном виде;
- умение организовывать личное информационное пространство с использованием различных цифровых технологий; понимание возможностей цифровых сервисов государственных услуг, цифровых образовательных сервисов; понимание возможностей и ограничений технологий искусственного интеллекта в различных

областях; наличие представлений об использовании информационных технологий в различных профессиональных сферах

ОК 01. Выбирать способы решения задач профессиональной деятельности применительно к различным контекстам

ОК 02. Использовать современные средства поиска, анализа и интерпретации информации, и информационные технологии для выполнения задач профессиональной деятельности;

Планируемые **личностные результаты** в ходе реализации программы дисциплины «Информатика»

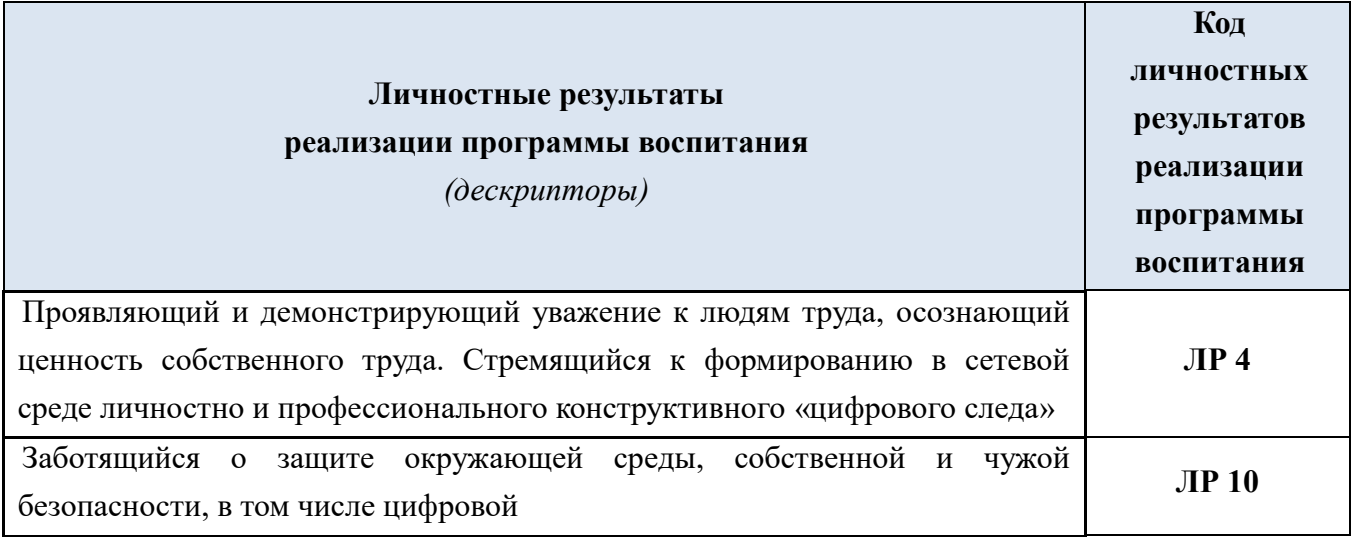

Специальность 35.02.12 Садово-парковое и ландшафтное строительство

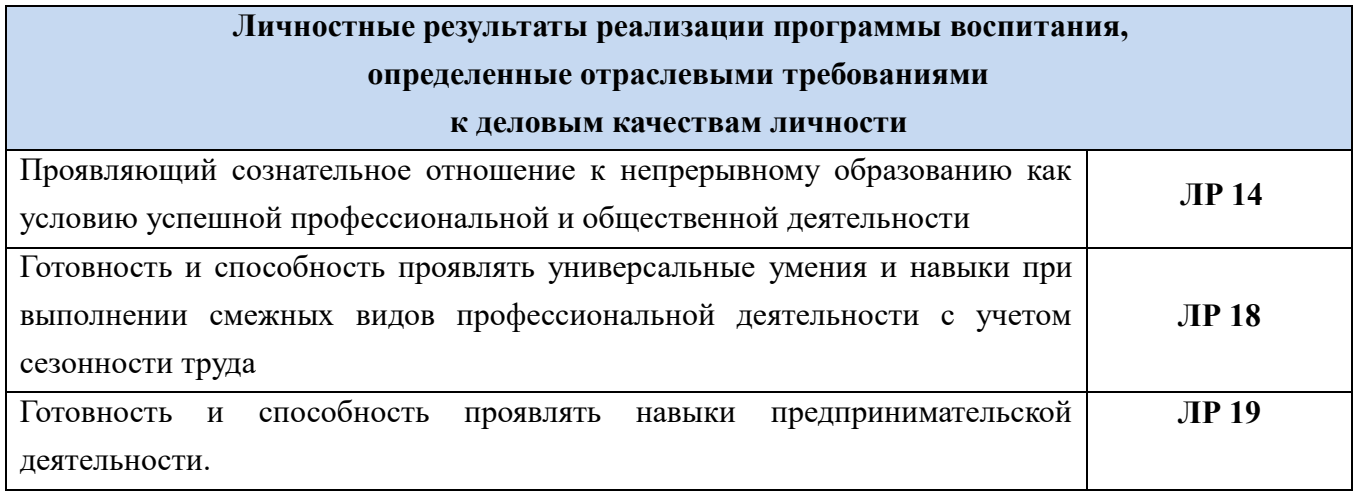

Специальность 21.02.19 Землеустройство

**Личностные результаты реализации программы воспитания,** 

**определенные отраслевыми требованиями** 

**к деловым качествам личности**

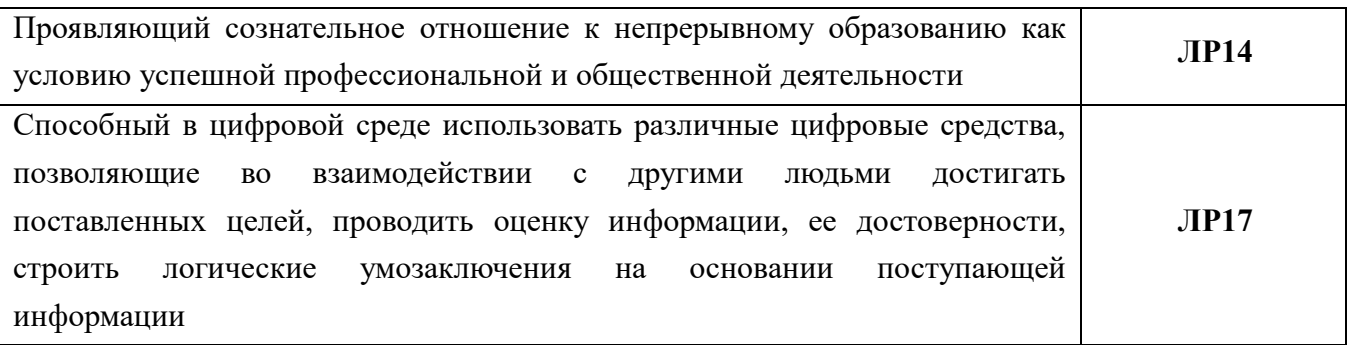

Специальность 54.02.01 Дизайн (по отраслям)

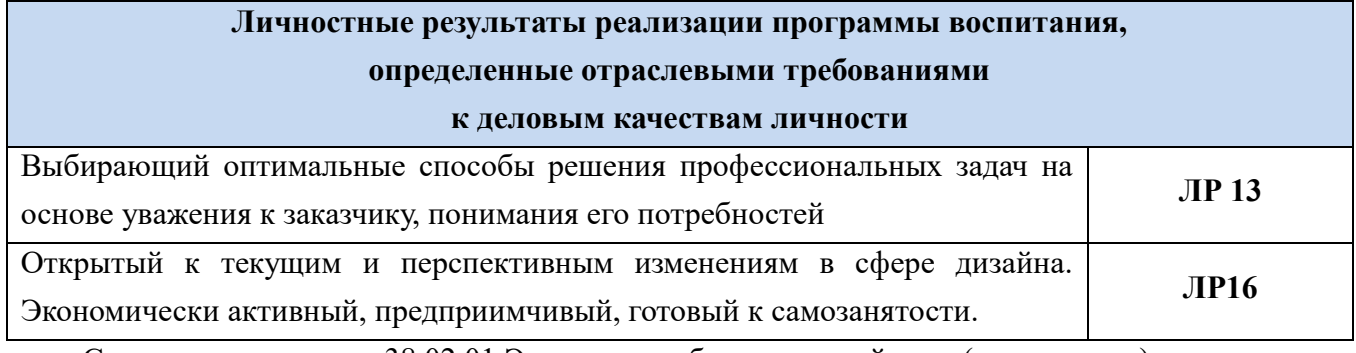

Специальности 38.02.01 Экономика и бухгалтерский учет (по отраслям),

38.02.06 Финансы

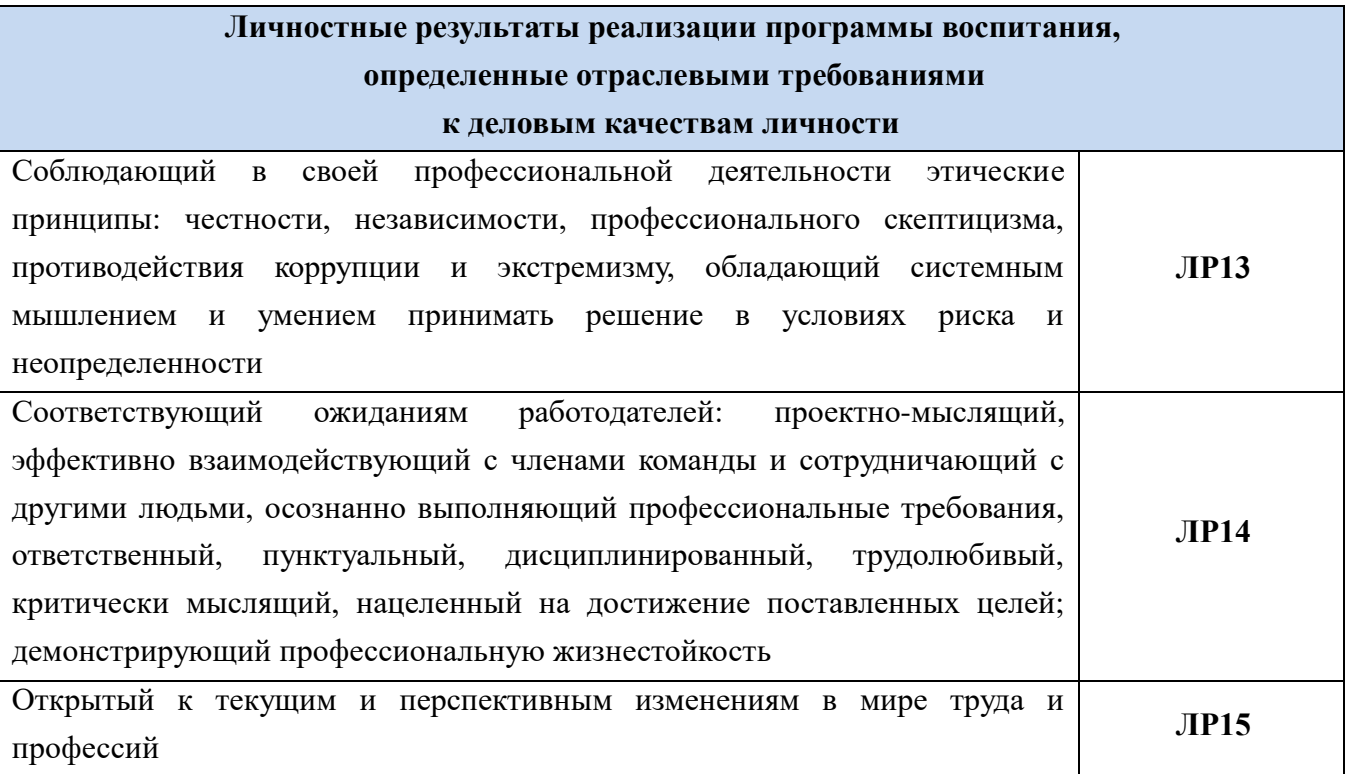

Специальности 08.02.01 Строительство и эксплуатация зданий и сооружений, 08.02.12 Строительство и эксплуатация автомобильных дорог, аэродромов и городских путей сообщения 08.02.13 Монтаж и эксплуатация внутренних сантехнических устройств,

кондиционирования воздуха и вентиляции

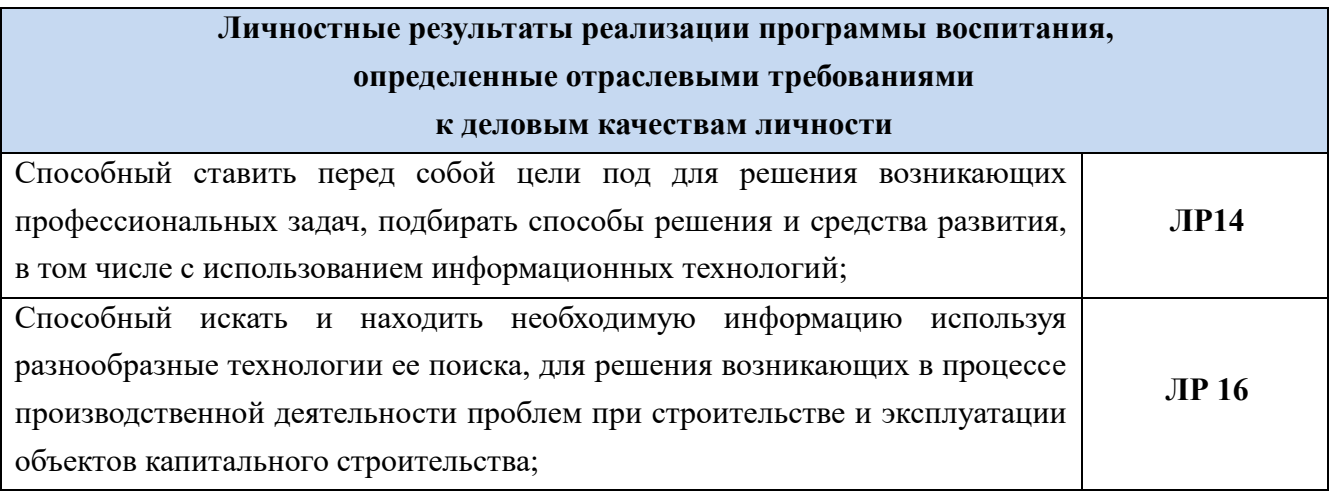

# **2 Формы текущего контроля и оценивания по учебной дисциплине «Информатика»**

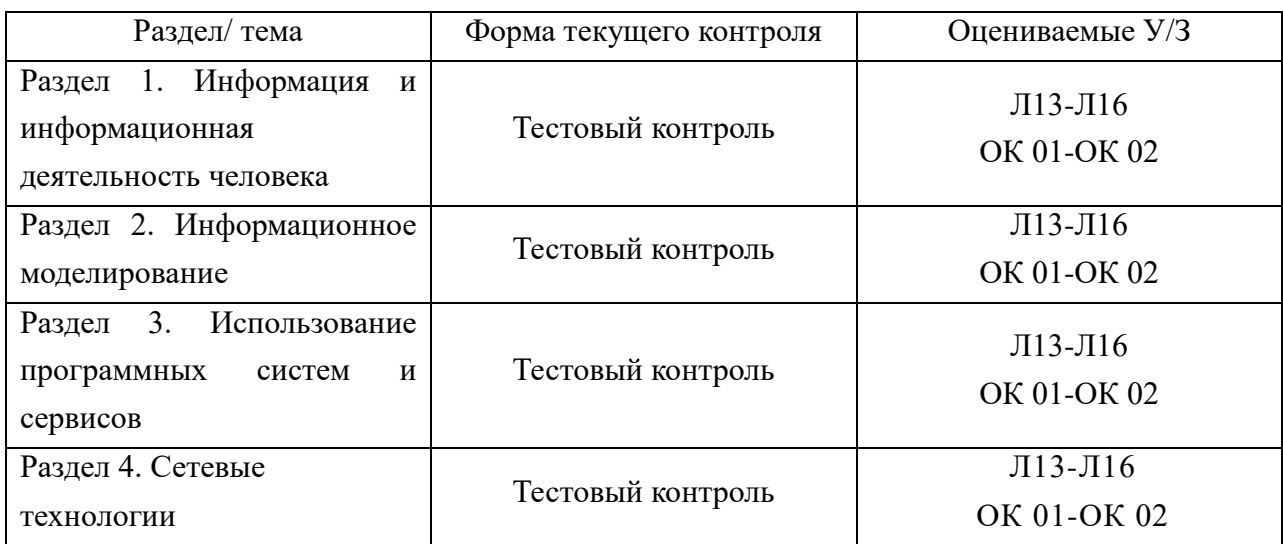

## **3 Варианты оценочных средств для текущего контроля**

#### **Раздел 1 Информация и информационная деятельность человека (тест)**

- 1. Основным носителем информации в социуме на современном этапе является:
	- а) бумага
	- б) кино и фотопленка
	- в) магнитная лента
	- г) дискета, жесткий диск
	- д) лазерный компакт-диск
- 2. Открытые или скрытые целенаправленные информационные воздействия социальных структур (систем) друг на друга с целью получения определенного выигрыша в материальной, военной, политической, идеологической сферах называют:
	- а) компьютерным преступлением
	- б) информатизацией
	- в) информационным подходом
	- г) информационной войной
	- д) информационной преступностью.
- 3. Идея программного управления процессами вычислений была впервые высказана:
	- а) Н. Винером
	- б) Дж. Маучли
	- в) А. Лавлейс
	- г) Ч. Баббиджем
	- д) Дж. фон Нейманом
- 4. Первым средством дальней связи принято считать:
	- а) радиосвязь
	- б) телефон
	- в) почту
	- г) телеграф
	- д) компьютерные сети.
- 5. Идея использования двоичной системы счисления в вычислительных машинах принадлежит:
	- а) Ч. Бэббиджу
	- б) Б. Паскалю
	- в) Г. Лейбницу
	- г) Дж. Булю
	- д) Дж. фон Нейману.
- 6. ЭВМ второго поколения:
	- а) имели в качестве элементной базы электронные лампы; характеризовались малым быстродействием, низкой надежностью; программировались в машинных кодах
- б) имели в качестве элементной базы полупроводниковые элементы; программировались с использованием алгоритмических языков
- в) имели в качестве элементной базы интегральные схемы; отличались возможностью доступа с удаленных терминалов;
- г) имели в качестве элементной базы большие интегральные схемы, микропроцессоры; отличались относительной дешевизной;
- д) имели в качестве элементной базы сверхбольшие интегральные схемы; были способны моделировать человеческий интеллект.
- 7. Патологическая потребность человека в регулярном использовании компьютерных систем, обусловленная привыканием к воздействию на его психику технологий виртуальной реальности, называется:
	- а) киберкультурой
	- б) телеработой
	- в) инфраструктурой
	- г) компьтероманией
	- д) информационной угрозой.
- 8. Состав и назначение функциональных средств автоматической вычислительной машины впервые определил:
	- а) Джон фон Нейман
	- б) Чарльз Бэббидж
	- в) Ада Лавлейс
	- г) Алан Тьюринг
	- д) Клод Шеннон.
- 9. Первая отечественная ЭВМ, разработанная под руководством академика С. А. Лебедева, называлась:
	- а) БЭСМ
	- б) Стрела
	- в) МЭСМ
	- г) Урал
	- д) Киев.
- 10. Авторы проекта «Пятое поколение ЭВМ» пытались и пытаются разрешить проблему:
	- а) моделирования человеческого интеллекта (создания искусственного интеллекта)
	- б) создания дешевых и мощных компьютеров
	- в) достижения производительности персональных компьютеров более 10 млрд. операций в секунду
	- г) построения узлов ЭВМ в соответствии с иными физическими принципами
	- д) создания единого человеко-машинного интеллекта.
	- 11. Укажите устройство вывода:
		- а) принтер
- б) клавиатура
- в) мышь
- 12. Укажите устройство вывода:
	- а) клавиатура
	- б) плоттер
	- в) сканер
- 13. Под термином "software" в информатике понимают:
	- а) совокупность технических устройств
	- б) техническое устройство, обеспечивающее кодирование сигнала
	- в) программное обеспечение компьютера.
- 14. Какое программное обеспечение рассматривается в рамках закона как защищённое авторским правом:
	- а) Лицензионное ПО
	- б) Свободно распространяемое ПО
	- в) Условно бесплатное ПО
- 15. Выберите знак охраны авторского права
	- а) #
	- б) @
	- в) ©
- 16. Что необходимо указать при цитировании статьи, размещенной на чьем-то сайте?
	- а) Электронный адрес сайта, с которого заимствована статья
	- б) Название статьи и название сайта
	- в) Имя автора, название статьи, URL адрес сайта, с которого заимствована статья
	- г) Имя автора
- 17. Укажите невозможное имя файла:
	- а) :DOKUMENTAC.TXT;
	- б) DOKUM4;
	- в) TEXT.3.EXE;
	- г) CREML.BMP.
- 18. Что из предложенного можно считать полным именем файла:
	- а) a:\kniga/ txt;
	- б) c:\kat\kniga.txt;
	- в) f\kniga;
	- г) kniga.txt.
- 19. Ближе всего раскрывается смысл понятия «информация, используемая в бытовом общении» в утверждении:
	- а) последовательность знаков некоторого алфавита;
	- б) сообщение, передаваемое в форме знаков ли сигналов;
	- в) сообщение, уменьшающее неопределенность знаний;
	- г) сведения об окружающем мире, воспринимаемые человеком

20. Информацию, не зависящую от личного мнения, называют:

- а) достоверной;
- б) актуальной;
- в) объективной;
- г) полезной;
- д) понятной

21. Сколько в одном байте содержится бит?

- $a) 1$
- $6)$  1024
- $B) 8$
- $r)$  10
- 22. Выберите верный знак сравнения 20 кбайт ... 20480 байт
	- $a) <$
	- $6) >$
	- $B) =$
- 23. Расположите в порядке возрастания: 1,5 байта, 30 бит, 500 Кбайт, 0,75 Мбайт, 1 Гбайт
- 24. В позиционных системах счисления основание системы счисления это:
	- а) величина, равная максимальному количеству знаков, используемых для записи числа;
	- б) цифры 1, 2, 3, 4, 5, 6, 7, 8, 9;
	- в) правила арифметических действий;
	- г) числовой разряд.

25. Переведите из двоичной системы счисления в восьмеричную число 101010112.

- a)  $523;$
- $6)$  185;
- $B)$  253;
- $r)$  2223.
- 26. Переведите из восьмеричной системы счисления в шестнадцатеричную число  $71_8$ .
	- a)  $E4$ ;
	- $6)$  47;
	- $B)$  39;
	- $r)$  71.

27. Таблица, содержащая все возможные значения логического выражения, называется:

- а) таблица истинности
- б) таблица значений
- в) таблица ответов
- г) вариативная таблица
- 28. Логической операцией не является:
	- а) логическое сложение
	- б) логическое умножение
	- в) логическое деление

## г) логическое отрицание

#### **Ключ**

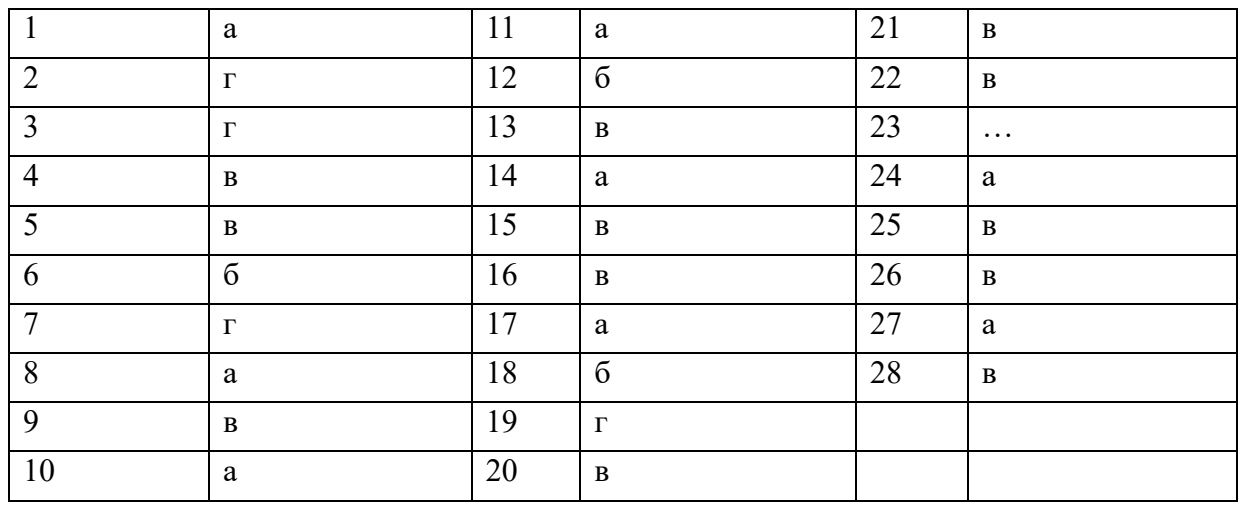

Время на выполнение 30 (минут): Подготовка 2 (минут) Выполнение 28 (минут) Оформление - (минут) Сдача (защита) - (минут) Всего 28 (минут)

## **Критерии оценки**

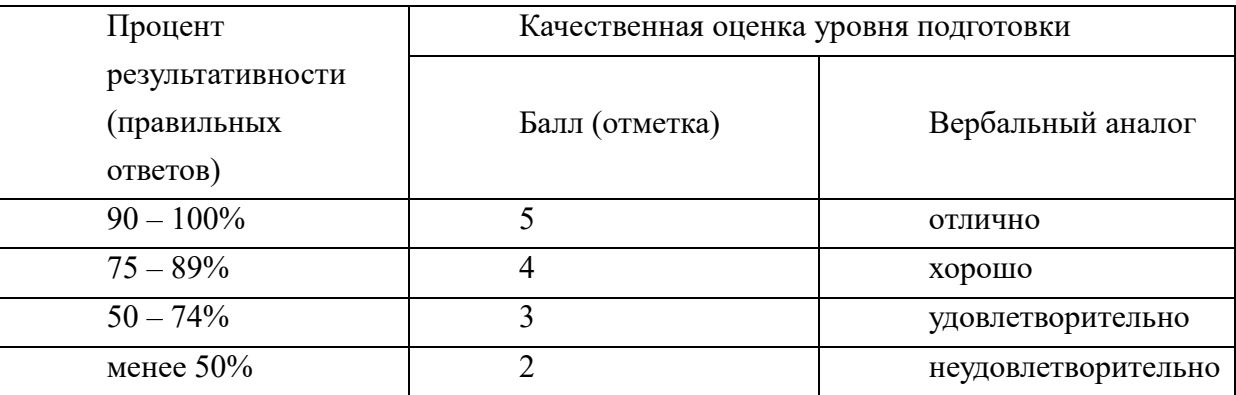

## Раздел 2 Информационное моделирование (тест)

#### **Вопрос 1**

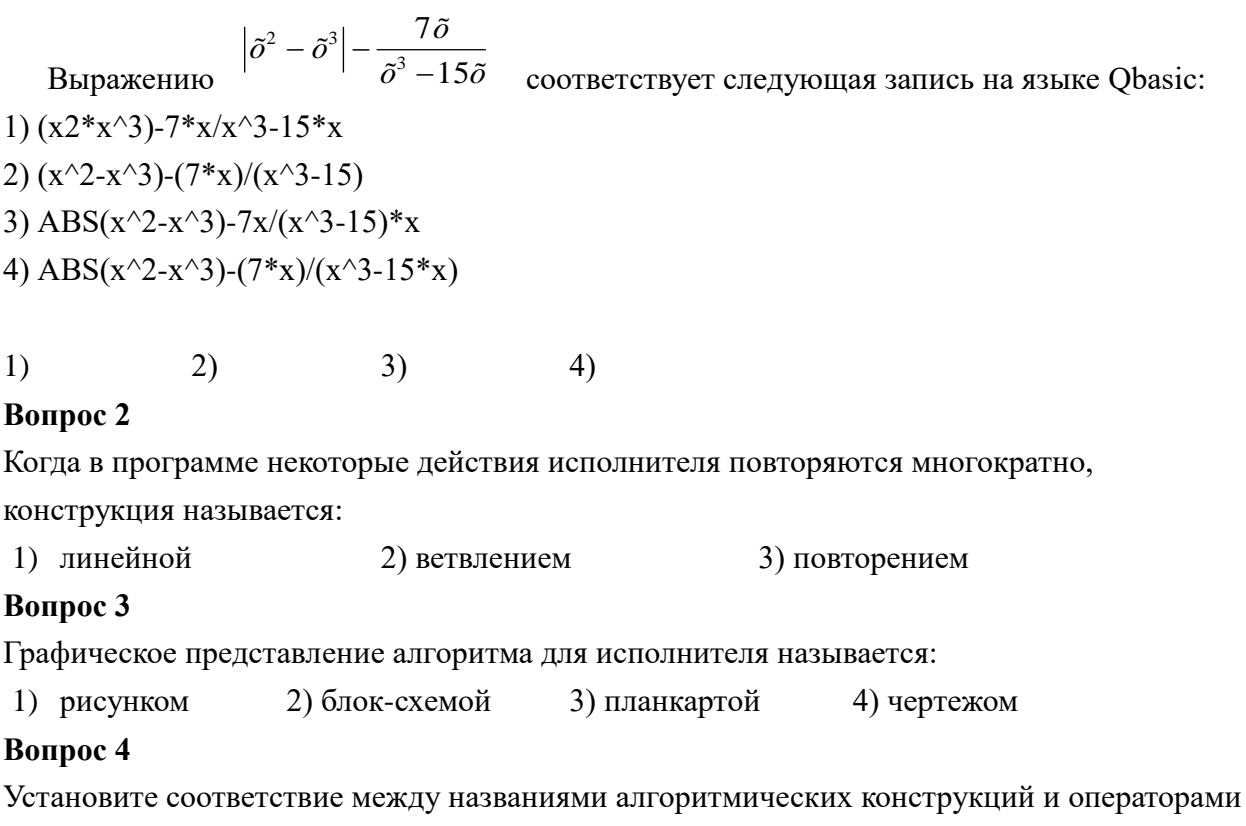

языка программирования

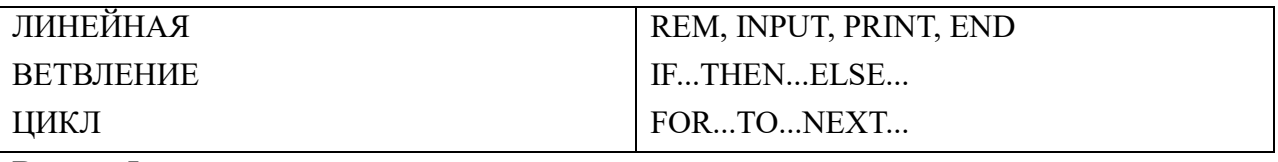

#### **Вопрос 5**

Восстановите последовательность технологической цепочки решения задач с помощью

компьютера:

Отладка и тестирование программы

Постановка задачи

Составление программы на языке программирования

Анализ полученных результатов

Математическая формализация

Построение алгоритма

#### Вопрос 6

Установите соответствие между арифметическими знаками и логическими отношениями и их обозначениями в QBASICe:

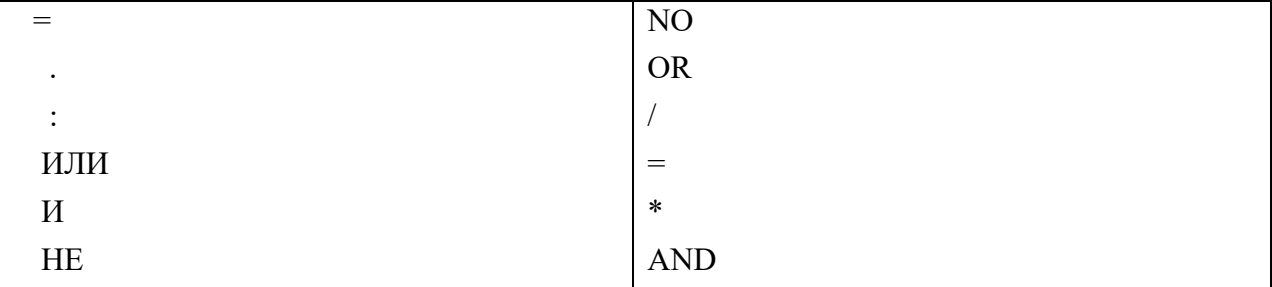

## **Вопрос 7**

Представление алгоритма с помощью символов языка устно или письменно называется:

1) вербальным 2) графическим 3) словесным 4) программным

## **Вопрос 8**

Алгоритмом можно назвать:

- 1) Описание решения квадратного уравнения
- 2) Расписание уроков в школе
- 3) Технический паспорт автомобиля
- 4) Список класса в журнале

## **Вопрос 9**

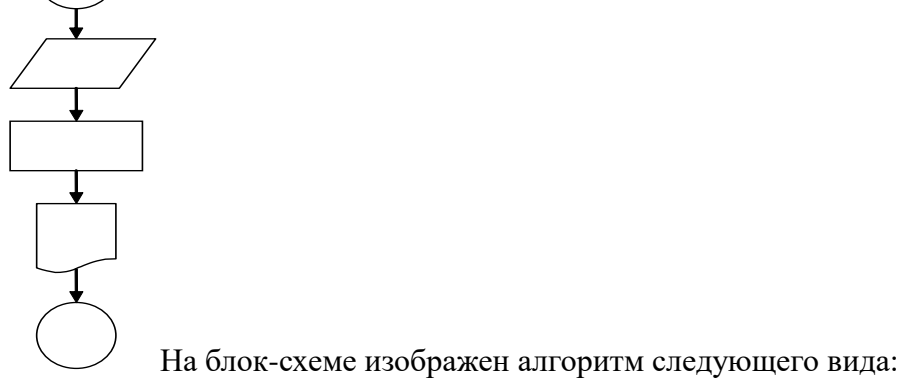

## 1) линейный

- 2) циклический
- 3) условный
- 4) рекурсивный

$$
1) \qquad \qquad 2) \qquad \qquad 3) \qquad \qquad 4)
$$

## **Вопрос 10**

В блок-схеме начало или конец алгоритма обозначает фигура:

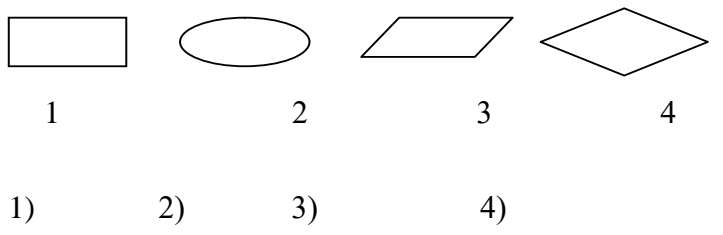

## **Вопрос 11**

Какой вид алгоритма изображен в виде представленной блок-схемы? (ответ введите с клавиатуры).

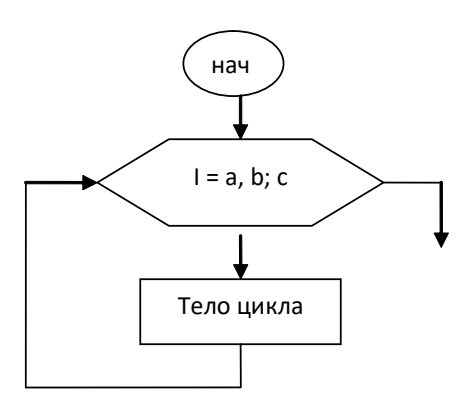

## **Вопрос 12**

Установите соответствие между операторами программирования их написанием на QBASIC

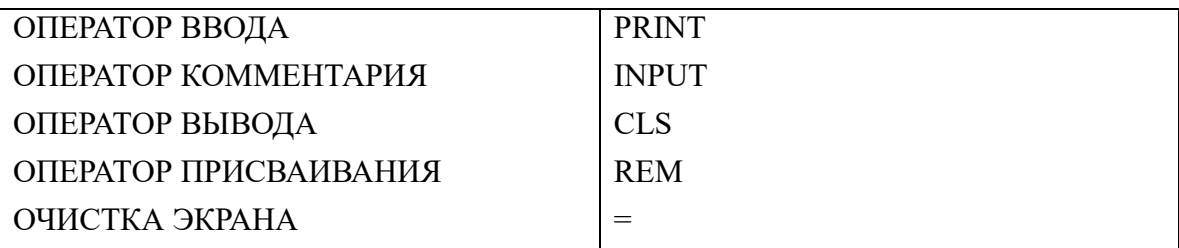

## **Вопрос 13**

Введите с клавиатуры конечное значение переменной У в результате выполнения следующих действий:

 $Y=5$ 

 $X=2$ 

 $Y=(Y-2*X)/2+X$ 

## **Вопрос 14**

Выражению  $3^x - 4x + (y - \sqrt{|x|})$  соответствует следующая запись на языке

программирования QBASIC:

1)  $3^xx-4x+(y-SQR(x))$ 

2)  $3^x - 4^x + (y-SQR(x))$ 

3) 
$$
3^x - 4^x + (y - SQR(ABS(x)))
$$

4)  $3x-4*x+(y-SQR(ABS(x)))$ 

$$
1) \qquad \qquad 2) \qquad \qquad 3) \qquad \qquad 4)
$$

## **Вопрос 15**

Установите соответствие между названиями функций и их обозначениями на языке программирования QDASIC:

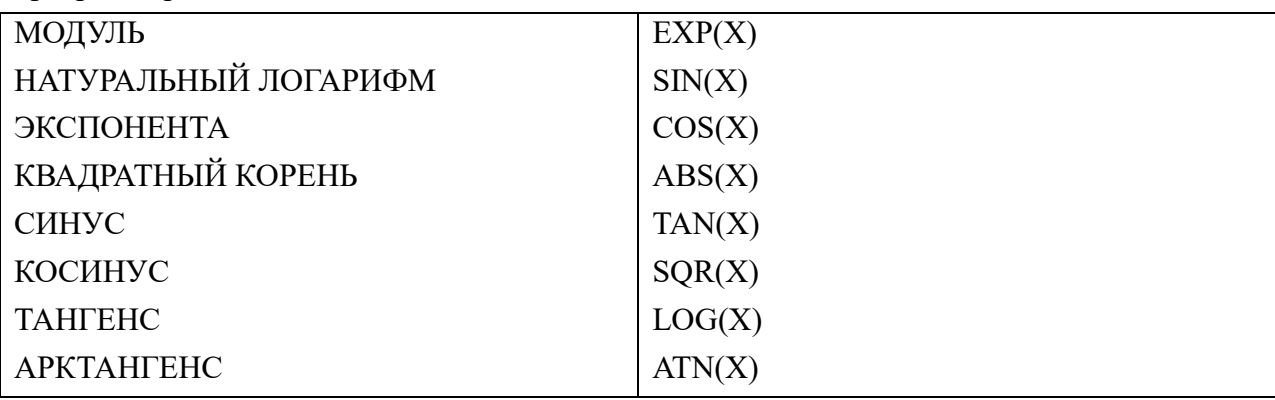

#### **Вопрос 16**

Запишите следующее выражение на языке программирования QBASIC:

$$
z = e^x - \frac{y^2 + 12xy - 3x^2}{18y - 1}
$$

#### **Вопрос 17**

Введите с клавиатуры конечное значение переменной Х в результате выполнения

следующих действий:

 $X=2$ 

 $Y=0$ 

 $X=(Y+X)*5-2+x$ 

## **Вопрос 18**

Какое разрешение соответствует работе 9 графическому режиму?

```
1) 640x350 2) 350x640 3) 480x640 4) 650x340
```
## **Вопрос 19**

Напишите название оператора, переключающего экран в графический режим работы.

## **Вопрос 20**

При помощи оператора CIRCLE можно нарисовать следующие графические объекты:

- 1) Окружность
- 2) Овал
- 3) Квадрат
- 4) Сектор круга
- 5) Треугольник
- 6) Дуга

## **Вопрос 21**

Чтобы нарисовать прямоугольник необходимо указать следующие параметры:

- 1) LINE
- 2) КООРДИНАТЫ НИЖНЕГО ПРАВОГО УГЛА
- 3) КООРДИНАТЫ ЦЕНТРА
- 4) КООРДИНАТЫ ВЕРХНЕГО ПРАВОГО УГЛА
- 5) ЦВЕТ
- 6) ЦВЕТ ЗАЛИВКИ
- 7) КОЭФФИЦИЕНТ СЖАТИЯ

## **Вопрос 22**

Укажите по каким причинам при попытке закрасить фигуру заливка выливается

- 1) КОНТУР НЕЗАМКНУТ
- 2) ПЛОХО РАБОТАЕТ ПРОГРАММА
- 3) КОНТРОЛЬНАЯ ТОЧКА ЛЕЖИТ ВНЕ ОБЛАСТИ ЗАЛИВКИ
- 4) КОНТРОЛЬНАЯ ТОЧКА ЛЕЖИТ НА ГРАНИЦЕ
- 5) НЕ УКАЗАН ЦВЕТ ГРАНИЦЫ
- 6) НЕ УКАЗАНА КОНТРОЛЬНАЯ ТОЧКА

## **Вопрос 23**

Какие фигуры и какое их количество мы увидим на экране в результате выполнения программы:

```
FOR I=1 TO 7CIRCLE (100, 200), R, 6,,,0,5
R = R + 10NEXT I
   1) 7 окружностей
```
- 2) 7 горизонтальных овалов
- 3) 7 вертикальных овалов
- 4) 7 дуг

## **Вопрос 24**

Блок-схеме

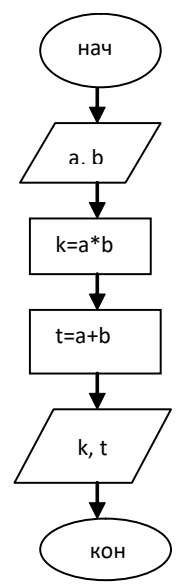

соответствует программа:

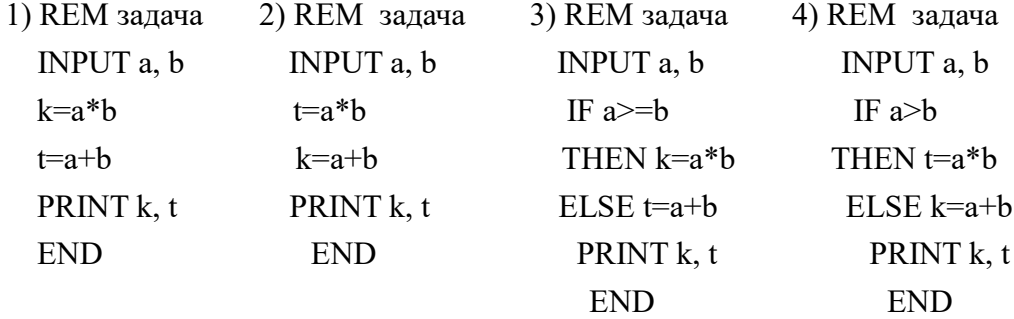

#### **Критерии оценки:**

 Время на выполнение 25 (минуты): Подготовка 2 (минут) Выполнение 23 (минут) Оформление - (минут) Сдача (защита) - (минут) Всего 25 (минут)

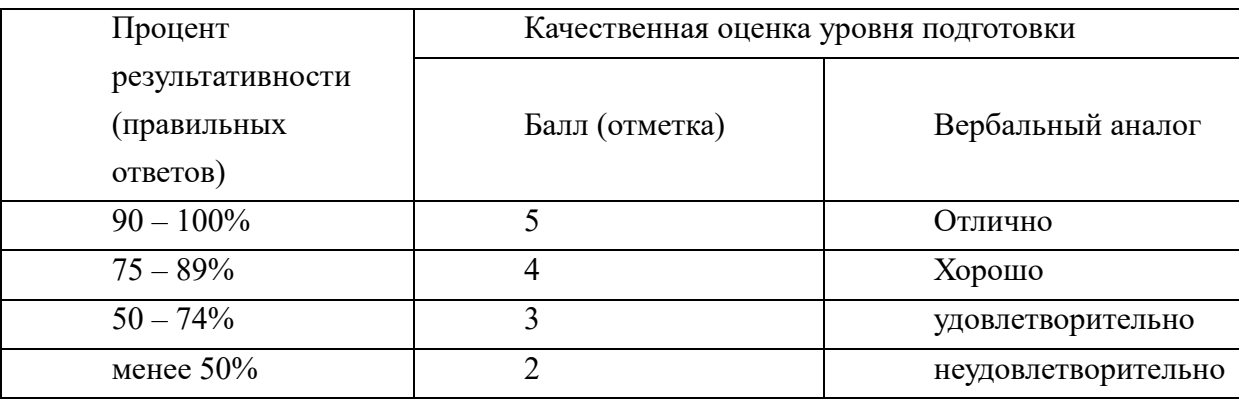

#### **Раздел 3 Использование программных систем и сервисов**

- 1. Что пропущено в ряду: «Символ … строка фрагмент текста»
	- а) Слово
	- б) Предложение
	- в) Абзац
	- г) страница
- 2. Меню текстового редактора это:
	- а) часть его интерфейса, обеспечивающая переход к выполнению различных операций над текстом
	- б) подпрограмма, обеспечивающая управление ресурсами ПК при создании документа
	- в) окно, через которое текст просматривается на экране
	- г) информация о текущем состоянии текстового редактора
- 3. В каком из перечисленных ниже предложений правильно расставлены пробелы между словами и знаками препинания?
	- а) Пора, что железо:куй, поколе кипит!
	- б) Пора, что железо: куй, поколе кипит!
	- в) Пора, что железо: куй , поколе кипит!
	- г) Пора, что железо : куй , поколе кипит!
- 4. Что произойдёт при нажатии клавиши Enter, если курсор находится внутри абзаца?
	- а) курсор переместится на следующую строку абзаца
	- б) курсор переместится в конец текущей строки
	- в) абзац разобьётся на два отдельных абзаца
	- г) курсор останется на прежнем месте
- 5. Редактирование текста представляет собой:
	- а) процесс внесения изменений в имеющийся текст
	- б) процедуру сохранения текста на диске в виде текстового файла
	- в) процесс передачи текстовой информации по компьютерной сети
	- г) процедуру считывания с внешнего запоминающего устройства ранее созданного текста
- 6. Положение курсора в слове с ошибкой отмечено чертой: ДИАГРАММ|МА Чтобы исправить ошибку, следует нажать клавишу:
	- а) Delete
	- б) Backspace
	- в) Delete или Backspace
- 7. Чтобы курсор переместился в начало текста, нужно нажать:
	- a)  $Ctrl + Home$
	- б) Esc
	- в) Caps Lock
- г) Page Up
- 8. Копирование текстового фрагмента в текстовом редакторе предусматривает в

первую очередь:

- а) выделение копируемого фрагмента
- б) выбор соответствующего пункта меню
- в) открытие нового текстового окна
- 9. Буфер обмена это
	- а) раздел оперативной памяти
	- б) раздел жёсткого магнитного диска
	- в) часть устройства ввода
	- г) раздел ПЗУ
- 10. Этап подготовки текстового документа, на котором он заносится во внешнюю память, называется:
	- а) копированием
	- б) сохранением
	- в) форматированием
	- г) вводом
- 11. Какой из представленных ниже форматов не относится к форматам файлов, в которых сохраняют текстовые документы?
	- а) ТХТ
	- б) DOC
	- в) ODT
	- г) RTF
	- д) РРТ
- 12. Рабочая книга табличного процессора состоит из:
	- а) Ячеек
	- б) Строк
	- в) Столбцов
	- г) листов
- 13. Обозначением строки в электронной таблице является:
	- а) 18D
	- б) К13
	- в) 34
	- г) АВ
- 14. Строка формул используется в табличном процессоре для отображения:
	- а) только адреса текущей строки
	- б) только адреса текущей ячейки
	- в) только содержимого текущей ячейки
	- г) адреса и содержимого текущей ячейки
- 15. вод формул в таблицу начинается со знака:
	- а) а) \$
	- б) б) f
- $B)$   $B) =$
- г) г)  $\omega$
- 16. Среди приведённых ниже записей формулой для электронной таблицы является:
	- а) A2+D4B3
	- б) A2+D4\*B3
	- в) A1=A2+D4\*B3
	- г) A2+D4\*B3
- 17. В ячейки A3, А4, В3, В4 введены соответственно числа 7, 4, 6, 3. Какое число будет находиться в ячейке С1 после введения в эту ячейку формулы =СУММ(А3:В4)?
	- а) 4
	- б) 20
	- в) 14
	- г) 15
- 18. В электронной таблице при перемещении или копировании формул абсолютные ссылки:
	- а) преобразуются независимо от нового положения формулы
	- б) преобразуются в зависимости от нового положения формулы
	- в) преобразуются в зависимости от наличия конкретных функций в формулах
	- г) не изменяются
- 19. Укажите ячейку, адрес которой является относительным:
	- а) D30
	- б) Е\$5
	- в) \$А\$2
	- г) \$С4
- 20. Дан фрагмент электронной таблицы, содержащий

числа и формулы. Значение в ячейке Е2 после копирования в неё формулы из ячейки Е1 будет равно:

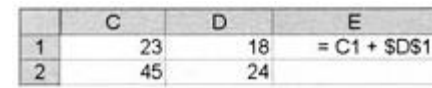

- а) 63
- б) 180
- в) 170
- г) 135
- 21. Для наглядного представления площадей крупнейших государств мира целесообразно использовать:
	- а) круговую диаграмму
	- б) график
	- в) столбчатую диаграмму
	- г) ярусную диаграмму
- 22. Для наглядного представления изменения температуры воздуха в течение месяца следует использовать:
	- а) круговую диаграмму
	- б) график
- в) столбчатую диаграмму
- г) ярусную диаграмму
- 23. Что такое Impress.org?
	- а) прикладная программа, предназначенная для создания презентаций
	- б) прикладная программа для обработки кодовых таблиц
	- в) устройство компьютера, управляющее его ресурсами в процессе обработки данных в табличной форме
	- г) системная программа, управляющая ресурсами компьютера
- 24. Составная часть презентации, содержащая различные объекты, называется…
	- а) слайд
	- б) лист
	- в) кадр
	- г) рисунок
- 25. Команды добавления диаграммы в презентацию ...
	- а) Правка Добавить диаграмму
	- б) Файл Добавить диаграмму
	- в) Вставка Диаграмма
	- г) Формат Диаграмма
- 26. В каком разделе меню окна программы находится команда *Настройка анимации*?
	- а) Показ слайдов
	- б) Формат
	- в) Файл
	- г) Вставка
- 27. Клавиша F5 в программе соответствует команде …
	- а) Меню справки
	- б) Свойства слайда
	- в) Показ слайдов
	- г) Настройки анимации
- 28. Команды вставки картинки в презентацию программы …
	- а) Вставка Объект
	- б) Формат Рисунок Из файла
	- в) Формат Рисунок Картинки
	- г) Вставка Рисунок Картинки

## **Критерии оценки:**

Время на выполнение 30 (минуты):

Подготовка 2 (минут)

Выполнение 228 (минут)

Оформление - (минут)

Сдача (защита) - (минут)

Всего 30 (минут)

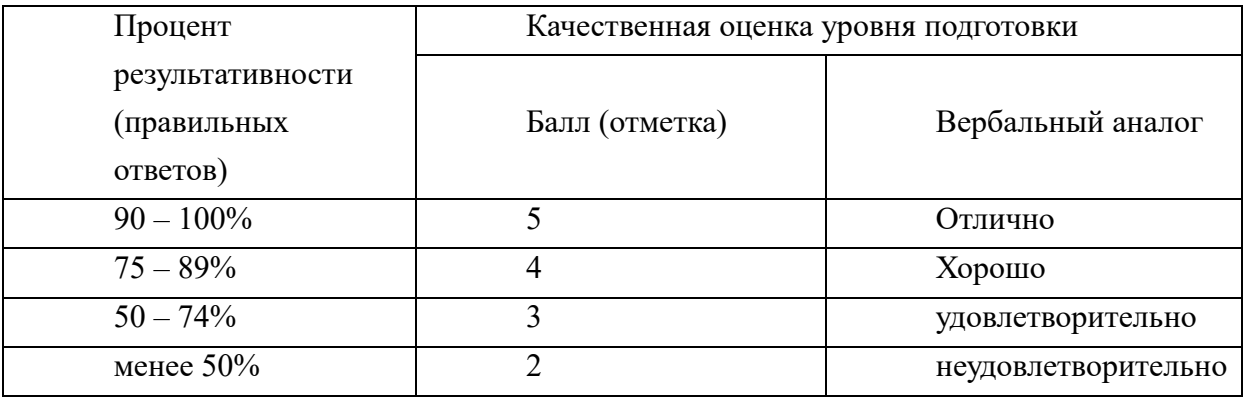

#### Разлел 4 Сетевые технологии

- 1. Компьютерная сеть:
	- а) множество компьютеров внутри одного здания
	- б) множество компьютеров на большом географическом пространстве
	- в) множество компьютеров по всему миру
	- г) множество компьютеров, соединенных каналами связи
	- д) множество компьютеров внутри одного предприятия
- 2. Локальная сеть:
	- а) компьютерная сеть на небольшой территории
	- б) компьютерная сеть на большом географическом пространстве
	- в) множество компьютеров на небольшой территории
	- г) множество компьютеров на большом географическом пространстве
- 3. Глобальная сеть:
	- а) множество компьютеров на небольшой территории
	- б) множество компьютеров на большом географическом пространстве
	- в) компьютерная сеть на небольшой территории
	- г) компьютерная сеть на небольшом географическом пространстве
- 4. Молем:
- а) устройство для подключения компьютера к телефонной линии
- б) телефонный аппарат, подключенный к компьютеру
- в) сетевой адаптер
- г) преобразователь сигналов
- 5. Комплекс аппаратных и программных средств, позволяющих компьютерам обмениваться ланными — это:
	- а) Магистраль
	- б) Интерфейс
	- в) компьютерная сеть
	- г) шины данных
- 6. Сеть, в которую входят компьютеры, связанные каналами передачи информации для совместного использования общих ресурсов и периферийных устройств, называется:
- а) Локальной
- б) Региональной
- в) Глобальной
- г) Корпоративной
- 7. Провайдер это:
	- а) компьютер, предоставляющий пользователям услуги связи по сети
	- б) программа подключения к сети
	- в) фирма, предоставляющая сетевые услуги
	- г) специалист по компьютерным сетям
- 8. Каждый компьютер, подключенный к сети Интернет, имеет:
	- а) URL-адрес
	- б) web-страницу
	- в) IP-адрес
	- г) FTP-протокол
- 9. Электронная почта (e-mail) позволяет передавать:
	- а) сообщения и приложенные файлы
	- б) исключительно текстовые сообщения
	- в) исполняемые программы
	- г) www-страницы

#### 10. Какая из данных записей является адресом электронной почты:

- а) [www.frog.ru](http://www.frog.ru/)
- б) hp.com
- в) [salut@mail.ru](mailto:salut@mail.ru)
- г) ntv.ru

#### **Время на выполнение 15 (минуты):**

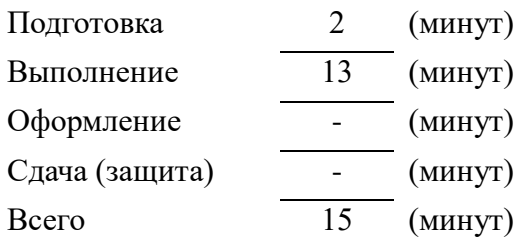

#### **Критерии оценки**

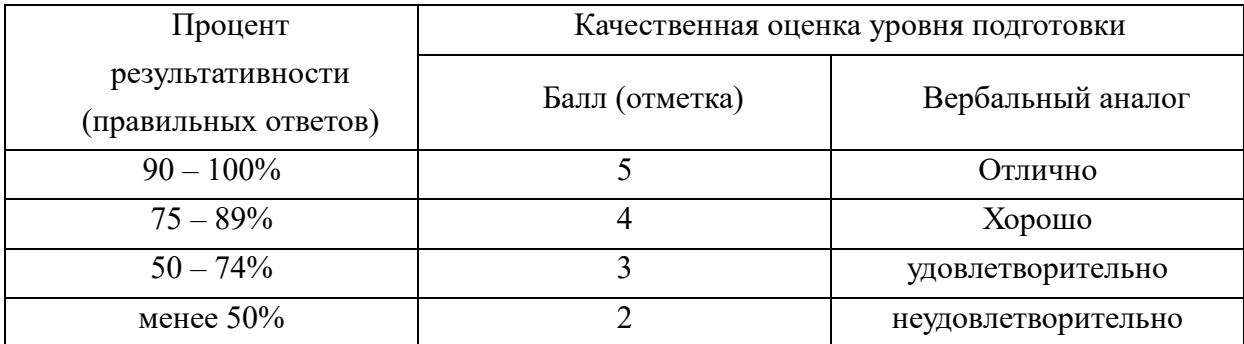

## 4. Формы промежуточной аттестации, оценочные средства и критерии оценки.

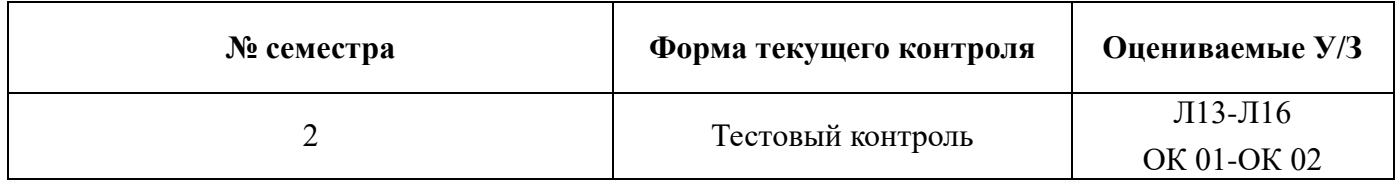

## Материалы к зачету

- 1. Какая система счисления используется в компьютере?
	- а) Десятичная
	- б) Восьмеричная
	- в) Шестнадцатеричная
	- г) Двоичная
- 2. Какой оператор в языке Бейсик выводит информацию на экран?
	- a) INPUT
	- 6) PRINT
	- B) REM
	- r) READ
- 3. Какой оператор языка Бейсик означает «конец программы»?
	- a) REM
	- 6) BREAK
	- $B)$  END
	- r) LOAD
- 4. Какая функция в языке Бейсик извлекает квадратный корень из х?
	- a)  $LOG(x)$
	- $6)$  SQR $(x)$
	- $B)$  ABS  $(x)$
	- $r)$  SIN (x)
	- $\pi$ )
- 5. Из каких двух частей состоит имя файла?
	- а) Имя диска и собственно имя файла
	- б) Путь и собственно имя файла
	- в) Имя диска и расширение
	- г) Собственно имя файла и расширение.
- 6. Если каталог содержит в себе другие каталоги, то он называется...
	- а) Родительский каталог
	- б) Корневой каталог
	- в) Полкаталог
- г) Основной каталог
- 7. Укажите расширение файла C:\USER\DOCS\*informatics.txt*
	- a)  $C:\setminus$
	- б) DOCS
	- в) txt
	- г) informatics
- 8. Укажите путь к файлу в записи: C:\USER\DOCS\*informatics.txt*
	- а) C:\USER\DOCS\
	- б) \USER\DOCS\
	- в) С: $\langle$
	- г) C:\USER\DOCS\informatics.txt
- 9. Операционная система это...
	- а) Прикладная программа
	- б) Система программирования
	- в) Системная программа
	- г) Текстовый редактор
- 10. Программа, работающая под управлением Windows, называется…
	- а) Приложение
	- б) Документ
	- в) Среда
	- г) Задача
- 11. Главное меню Windows открывается…
	- а) Щелчком по значку Компьютер
	- б) Контекстным меню
	- в) Щелчком на Панели Задач
	- г) Кнопкой Пуск
- 12. Что из перечисленного НЕ является устройством ВВОДА информации?
	- а) Монитор
	- б) Сканер
	- в) Мышь
	- г) Клавиатура
- 13 . Что из перечисленного НЕ является устройством ВЫВОДА информации?
	- а) Принтер
	- б) Плоттер
	- в) Сканер
	- г) Монитор
- 14. Как называются программы для борьбы с компьютерными вирусами?
	- а) Контроллёры
	- б) Антивирусы
	- в) Ревизоры
- г) Противовирусы
- 15. Какая из указанных программ является программой-архиватором?
	- а) Winpad
	- б) Windows
	- в) Word
	- г) Winrar
- 16. Какая из указанных программ предназначена для работы с табличной информацией?
	- а) Writer
	- б) Calc
	- в) Draw
	- г) Impress
- 17. Какая из указанных программ предназначена для создания презентаций?
	- а) Calc
	- б) Writer
	- в) Draw
	- г) Impress
- 18. К какому виду графических редакторов относится Paint?
	- а) Векторный редактор
	- б) Растровый редактор
- 19. Современную организацию ЭВМ предложил:
	- а) Джон фон Нейман;
	- б) Джордж Буль;
	- в) Н.И.Вавилов;
	- г) Норберт Винер
- 20. К основным типам алгоритмов относятся:
	- а) вспомогательные, основные, структурированные;
	- б) линейные, разветвляющиеся, циклические;
	- в) простые, сложные, комбинированные;
	- д) вычислительные, диалоговые, управляющие.
- 21. B текстовом редакторе абзац это:
	- а) Произвольная последовательность слов между двумя точками
	- б) Произвольная последовательность символов, ограниченная с обоих концов маркером конца абзаца (непечатаемые символы)
	- в) Произвольная последовательность символов между левой и правой границы строки
	- г) Произвольная последовательность символов, начинающаяся с отступом первой строки
- 22. При перемещении или копировании в электронной таблице абсолютные ссылки:
	- а) не изменяются;
	- б) преобразуются вне зависимости от нового положения формулы;
	- в) преобразуются в зависимости от нового положения формулы;
	- г) преобразуются в зависимости от правил, указанных в формуле.
- 23. При перемещении или копировании в электронной таблице относительные ссылки:
	- а) преобразуются вне зависимости от нового положения формулы;
	- б) преобразуются в зависимости от длины формулы;
	- в) не изменяются;
	- г) преобразуются в зависимости от нового положения формулы;
- 24. Выберите верную запись формулы для электронной таблицы:
	- a)  $C3+4*D4$
	- 6)  $C3 = C1 + 2*C2$
	- $B)$  A5B5+23
	- $r) = A2*A3-A4$

25. При копировании формулы из ячейки С2 в ячейку С3 будет получена формула:

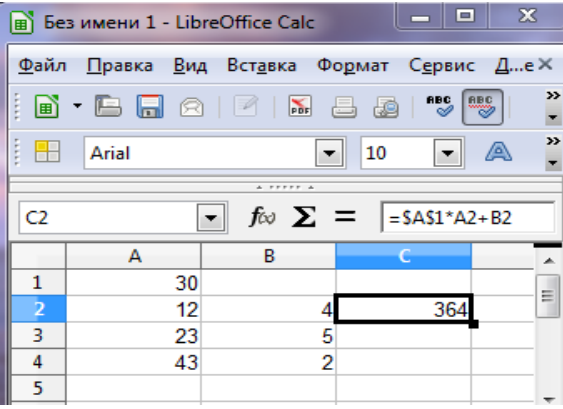

- a)  $= $A$1*$A$2+$B$2;$ 6)  $= $A$1*A3+B3;$
- $B) = $A$2*A3+B3;$
- $r)$  = \$B\$2\*A3+B4.

- 26. Ввод последовательностей чисел или дат в столбец или строку, путем перетаскивания указателя мыши вдоль столбца или строки осуществляется с помошью команды:
	- а) автозаполнение;
	- б) автодополнение;
	- в) автофильтр;
	- г) сортировка.

27. Группа символов ###### в ячейке электронных таблиц означает:

- а) Выбранная ширина ячейки, не позволяет разместить в ней результаты вычислений
- б) В ячейку введена недопустимая информация
- в) Произошла ошибка вычисления по формуле
- г) Выполненные действия привели к неправильной работе компьютера

#### 28. Скорость работы компьютера зависит от:

- а) Тактовой частоты обработки информации в процессоре;
- б) Наличия или отсутствия подключенного принтера;
- в) Объема внешнего запоминающего устройства;
- г) Частоты нажатия клавиш
- 29. Информатика это наука о
	- а) расположении информации на технических носителях;
	- б) информации, ее хранении и сортировке данных;
	- в) информации, ее свойствах, способах представления, методах сбора, обработки, хранения и передачи;
	- г) применении компьютера в учебном процессе.

30. Электронная почта (e-mail) позволяет передавать*…* 

- а) только сообщения
- б) только файлы
- в) сообщения и приложенные файлы
- г) видеоизображение

#### **Время на выполнение (минут):**

Подготовка 3 (минут) Выполнение 40 (минут) Оформление (минут) Сдача 2 (защита (минут) Всего 45 (минут)

#### **Критерии оценки**

«5» - выполнено на 100%-90%;

- «4» выполнено на 89%-75%;
- «3» выполнено на 74%-50%;
- «2» выполнено менее 49%

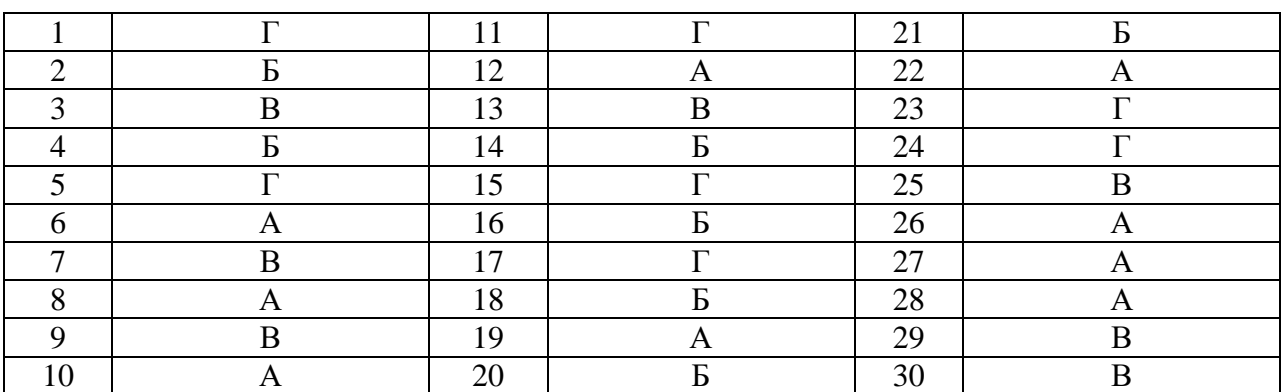

Ключ к тесту по дисциплине «Информатика»

Преподаватель Е.А. Кратанчюк